# **Application: gvSIG desktop - gvSIG bugs #4582**

**PostGIS: table fields are not filtered**

07/27/2017 01:10 PM - Antonio Falciano

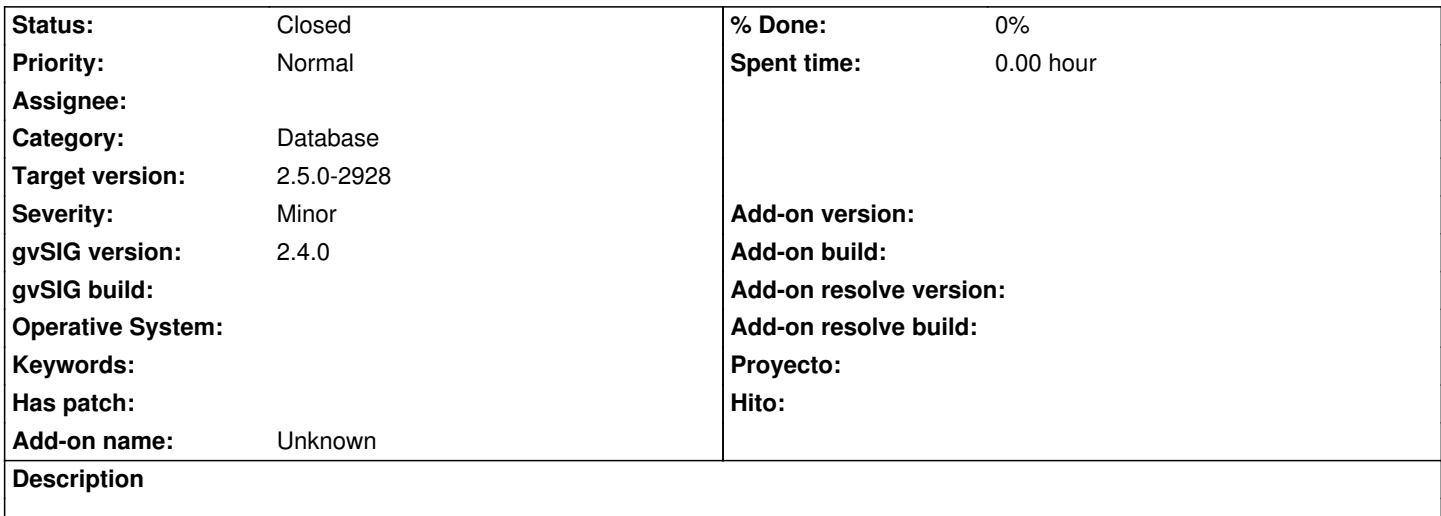

If I uncheck some fields of a PostGIS table/layer in Add layer | GeoDB, the layer is always added with all original fields.

#### **History**

## **#1 - 08/05/2017 04:33 PM - Joaquín del Cerro Murciano**

*- Target version set to 2.5.1-3044*

## **#2 - 10/30/2019 02:30 PM - Joaquín del Cerro Murciano**

*- Target version changed from 2.5.1-3044 to 2.5.0-2928*

## **#3 - 10/30/2019 02:31 PM - Joaquín del Cerro Murciano**

*- Status changed from New to Fixed*

#### **#4 - 11/04/2019 01:26 PM - Álvaro Anguix**

*- Status changed from Fixed to Closed*